# **الفصل 5 : الجداول وسالسل الرموز**

# **.1 مقدمة**

في البرمجة، يتمّ تنظيم البيانات على شكل ثوابت ومتغيرات بطرق معينة، لتسهيل معالجتها، والوصول اليها بسرعة أكبر ـ وللبيانات أنواع مختلفة، يمكن تقسيمها إلى قسمين : الأنواع البسيطة مثل: الأعداد الصحيحة، الأعداد الحقيقيّة، الرموز، والنوع المنطقيّ. والأنواع المركّبة: وهي الجداول والبُني او السجلاّت. لنفر ض أنَّنَا نُر يد ادخال علامات 1000 طالب، لتحليلها و حساب بعض الإحصـائيات. في هذه الحالة، سيكون من غير المعقو ل استعمال 1000 متغيّر لحفظ العلامات، ومن ثَمّ كتابة 1000 عمليّة ادخال في البرنامج. من الأفضل استعمال متغيّر واحد، يمكنه أن يحوي جميع قيم العلامات، واستعمال حلّقة لإدخالها. وتُسمى البُنية التي يمكنها تخزين عدّة قيم في نفس الوقت بالجدول.

في هذا الدرس، سوف نتطرّق إلى الجداول الثابتة (statique) بنوعيها، أحاديّة البُعد، ومتعدّدة الأبعاد. كما سنرى السلاسل التي تُعتبر حالة خاصّة من الجداول.

**.2 النوع جدول** 

**.**2.1**التعريف** الجدول (بالفرنسيّة tableau بالإنجليزيّة array): هو بُنية بيانات مركّبة، تتكوّن من مجموعة محدودة من العناصر المتجانسة (من نفس النوع)، والتي يمكن الوصول إليها بواسطة مؤشّرات تشير إلى موقعها. يمكن رؤية الجدول على أنّه مجموعة من المتغيّرات ، من نفس النوع، لها نفس االسم. **الب عد:** بُعد جدول هو عدد المؤ ّشرات الضروريّة لتحديد عنصر واحد. ا**لموشّر:** عندما يتمّ تخزين البيانات في جدول ، يتمّ تحديد العنصر بواسطة مؤشّر ، وهو ، في لغة C، عبارة عن عدد صحيح غير سالب (≥ 0). يبدأ المؤشّر من 0 حتى 1 - N (حيث N هو حجم الجدول). **جدول أحادي البعد** ريسمّي أيضـا بـالشـعـاع (vecteur): يمكن الوصـول إلـي أيّ عنصـر من عنـاصـر ه بواسطـة مؤشّر واحد، حيث كلّ قيمة للمؤشّر تُحدّد عنصرا من الجدول. **.**2.2**التمثيل** ّم تمثيل الجدول في الذاكرة على شكل تسلسل من الخليا المتجاورة. وال يمكن حذف او اضافة خليّة جديدة إلى الجدول ويت **أ** بعد إنشاءه (statique). يمثل الشكل التالي جدولا من 8 أعداد حقيقيّة.

المؤشر 0 1 2 3 4 5 6 7 القيمة 15 7 3- 0 9 2 0 3- ال يوجد فرق بين رسم الجدول عموديّا أو أفقيّا.

**.**2.3**التصريح**

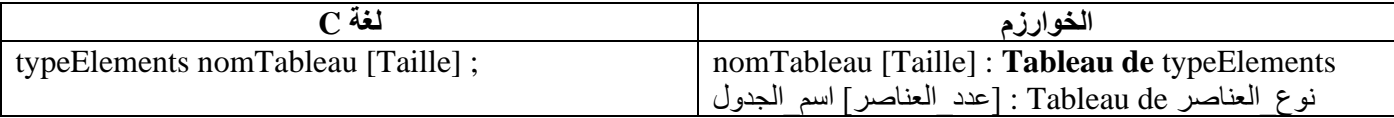

حيث ان كلمة Tableau de هي كلمة محجوزة في الخوارزم، تُستعمل لتدلّ أنّ المتغيّر عبارة عن جدول.

- − nomTableau اسم الجدول: هو اسم المُعَرِّف الذي يطلق على الجدول (اسم المتغيّر).
	- − Taille : عدد العناصر
- sréel(float) ،entier(int) : نوع العناصر ، يمكن أن يكون أيّ نوع مثل (comiertion) ...

للتصريح بعدّة جداول من نفس النوع نستعمل الفاصلة " ," مع تحديد حجم كل جدول بين عارضتين.

**مثال**

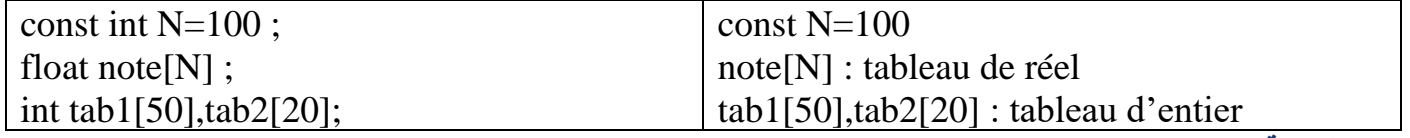

### **.**2.4**التهيئة** initialization

في C، يمكن تحديد قيم ابتدائية لجميع عناصر الجدول داخل حاضنتين { و } أثناء التصريح بالجدول حيث يتمّ فصل القيم باستخدام الفاصلة "،" ، ويجب أن تكون هاته القيم من نفس النوع.

**مثال**

int tab[] = {15, 7, -2, 0, 9, 2, 0, -3};

المؤشر 0 1 2 3 4 5 6 7 القيمة 15 7 2- 0 9 2 0 3-

**ملاحظة:** يمكن تحديد عدد العناصر بين العارضتين، أو تركها فارغة ليتمّ حسابها أوتوماتيكيّا.

### **.**2.5**االستعمال**

ال يمكن التعامل مع الجدول ككتلة واحدة مثل 10tab، وإنّما يجب التعامل مع كل عنصر على حدة. وللوصول إلى عنصر واحد من الجدول، نستخدم اسم الجدول مع مؤشر داخل عارضتين ] و [، وعند حساب العبارة التي بين العارضتين نتحصل على قيمة من نوع عدد صحيح. للوصول إلى العنصر األول من الجدول tab، نستخدم [0]tab. وللوصول إلى العنصر الرابع ، نستخدم [3]tab.

tab[5-3]tab[tab[3]+1] tab[2]tab[0+1] tab[2]7 **مثال**

ليصبح الجدول

المؤشر 0 1 2 3 4 5 6 7 القيمة 15 7 7 0 9 2 0 3- **مالحظة:** محاولة الوصول لعنصر غير موجود )في حالة المؤ ّشر أكبر او يساوي حجم الجدول أ و سالب( يؤدّي إلى تع ّطل البرنامج. **.**2.6**قراءة جدول** 

لملء جدول يتكّون من N عدد، نستعمل " lire "N مّرة مثل:

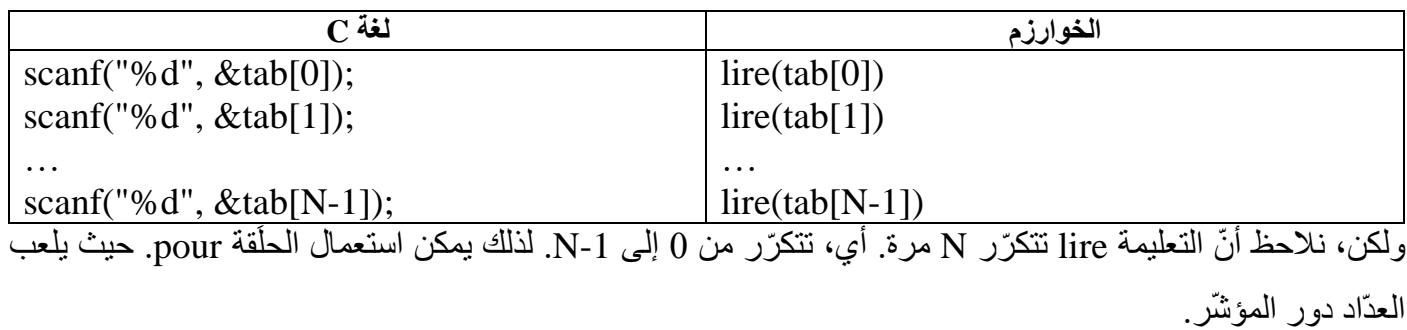

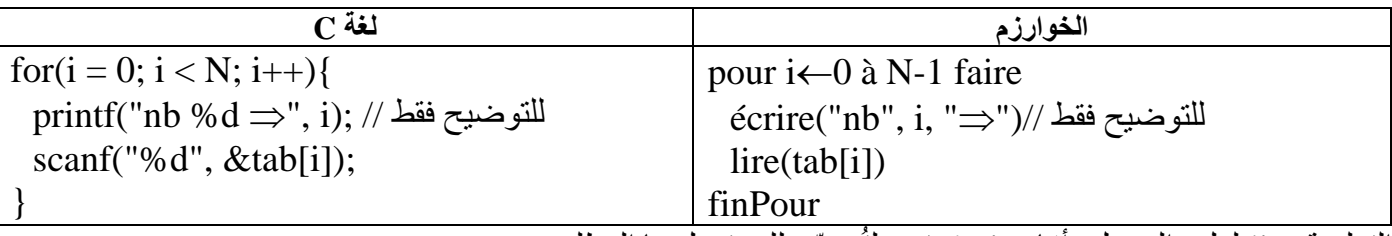

التعليمة lire لملء الجدول، أمّا écrire فهي لتُوضّح للمستعمِل ما المطلوب منه.

### **.**2.7**طباعة جدول**

مثل القراءة، écrire تتكّرر.

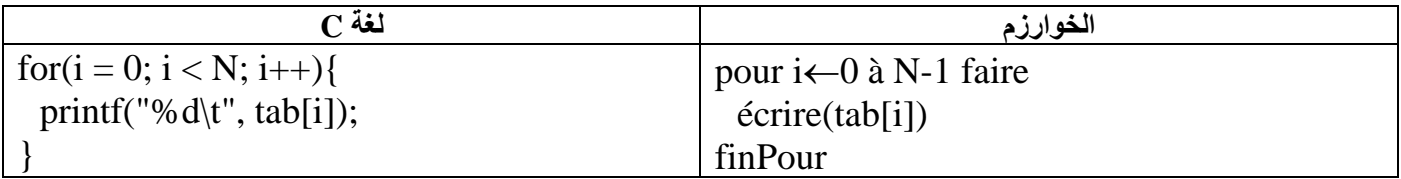

**.**2.8**مالحظات** 

حلقة pour. لزيارة جميع عناصر جدول، نستعمل ال

يجب تحديد حجم الجدول اثناء البر مجة (التصريح)، ولكن، يمكن ان نُو هِمَ المستعمل أنّ حجم الجدول يتغيّر ، وذلك بالتصريح ŕ بجدول كبير ، ثمّ نستعمل جز ءا منه فقط. ونطلب من المستعمل الحجم الذي يريده، شريطة ألاّ يتعدّى الحجم الحقيقي للجدول. **.**2.9**مثال**

اكتب البرنامج الذي يُدخل معدّلات N طالب، حيث N يحدّدها المستعمل، ثمّ يحسب عدد الطلبة الذين لم يتحصّلوا على المادّة. (معدّل اقل من 10).

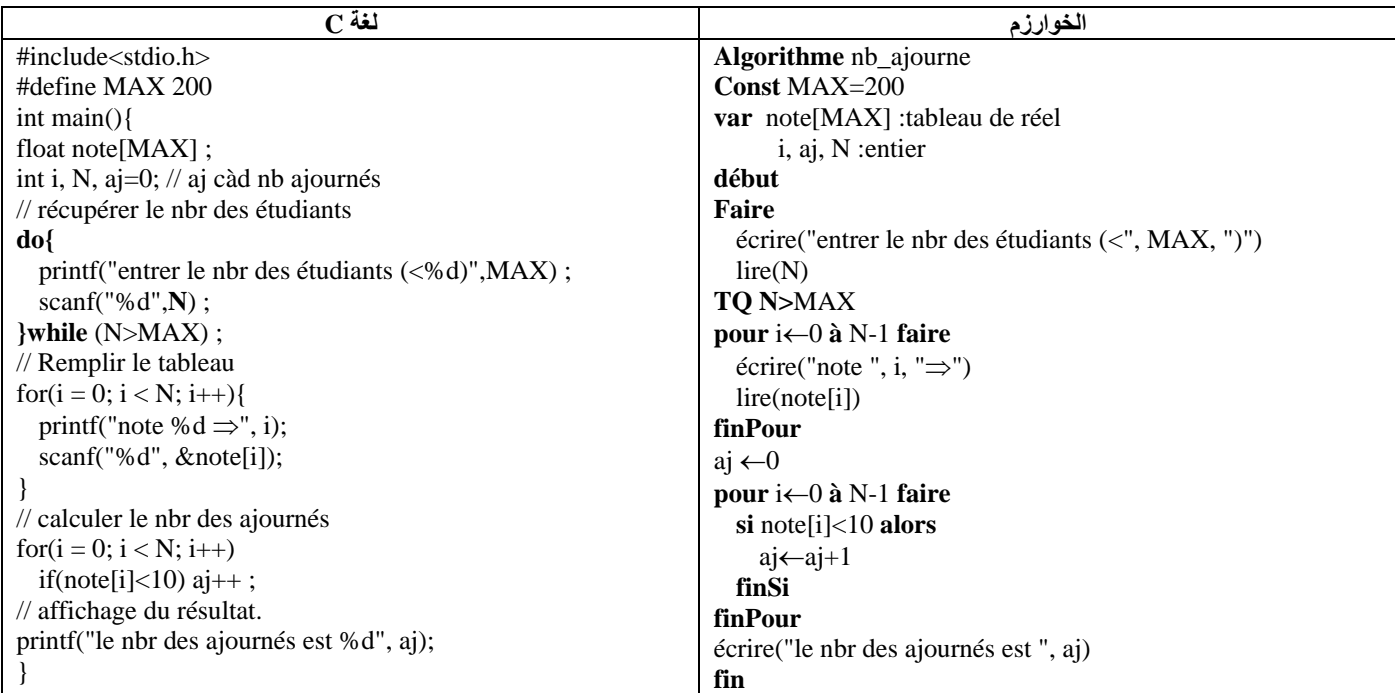

# **.3 الجداول متعد دة األبعاد**

**.**3.1**التعريف** جدول ثنائي الأبعاد (يسمى أيضًا المصفوفة): هو في الواقع جدول عاديّ (أحاديّ البعد)، تكون عناصره، في حد ذاتها، عبارة عن جداول أحاديّة البعد. نرى هذا في الرسم التوضيحي بالأسفل، 3 2 1 0

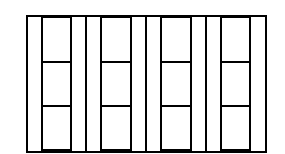

يتمّ الوصول إلى العناصر من خلال مؤشّرَيْن، الأول يحدّد رقم السطر، والثاني يحدّد رقم العنصر في هذا السطر (العمود). ֖֖֖֖֡֬֟֟֓֓֓֓֓֓**֓**  يمكن تعميم هذه اآللية إلنشاء مصفوفات لها أكثر من بُعدين. يمكننا إنشاء مصفوفة ذات n بُعد، و يتطلب الوصول إلى عناصرها n مؤ ّشر.

ترتيب المؤشّرات أمر بالغ الأهمية. فالعنصر [2][3]M (36) يختلف عن العنصر [3][2]M (28).

**.**3.2**التمثيل**

ويتمّ تمثيل المصفوفة، في الذاكرة، على شكل تسلسل من الخلايا المتجاورة. ولا يمكن حذف أو إضافة خلية جديدة إلى المصفوفة بعد انشاءها. يمثل الشكل التالي مصفوفة ذات 3 أسطر و 5 أعمدة من الأعداد الحقيقية.

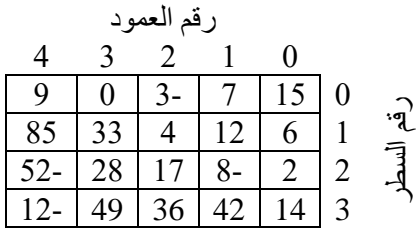

### **.**3.3**التصريح**

**الخوارزم لغة C** nomMatrice [Lignes][Colonnes] : **Tableau de** typeElements نوع\_العناصر de Tableau :]عدد\_اعمدة] ]عدد\_اسطر [ اسم\_ المصفوفة typeElements nomMatrice [Lignes][Colonnes] ; حيث أنّ كلمة Tableau de هي كلمة محجوزة في الخوارزم، تستعمل لتدلّ أنّ المتغيّر عبارة عن جدول.

− − nomMatrice :اسم المصفوفة هو اسم الْمُعَرّف الذي يُطلق على المصفوفة (اسم المتغيّر).

- − Lignes: عدد األسطر
- − Colonnes: عدد األعمدة

− typeElements: نوع العناصر . يمكن أن يكون أيّ نوع. مثل: (réel(float) ‹entier(int). ... عدد العناصر هو عدد األسطر × عدد األ عمدة.

**مثال**

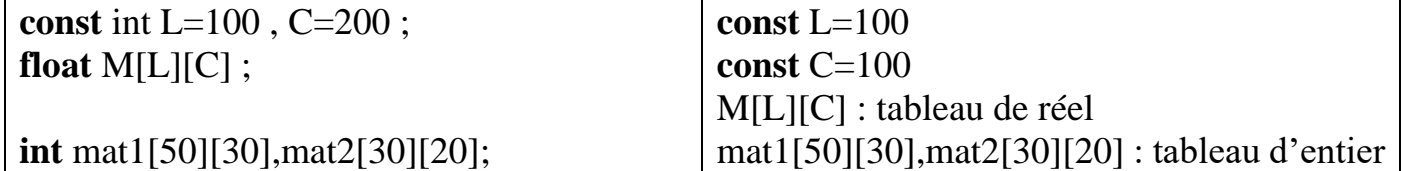

### **.**3.4**التهيئة** initialization

في C، يمكن تحديد قيم ابتدائية لجميع عناصر المصفوفة بتحديد عناصر كل سطر داخل حاضنتين { و }، أثناء التصريح بالمصفوفة. حيث يتمّ فصل القيم باستخدام الفاصلة ","، وفصل كلّ سطر باستخدام الفاصلة ",". ويجب أن تكون جميع القيم من نفس النوع.

### **مثال**

**int** mat[][] = {{15, 7, -3,0,9},{6, 12, 4,33,85},{2, -8, 17, 28, -52},{14, 42, 36, 49, -12}};

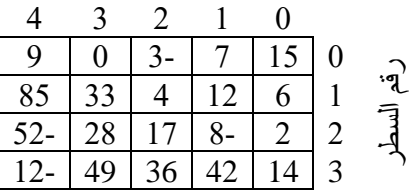

**ملاحظة** يمكن تحديد عدد الأسطر وعدد الأعمدة بين العارضتين، او تركها فارغة ليتمّ حسابهما أوتوماتيكيا.

**.**3.5**االستعمال** للوصول إلى عنصر واحد من المصفوفة ، نستخدم اسم المصفوفة مع مؤ ّشر داخل عارضتين ] و [ يحدّد رقم السطر، ومؤ ّشر آخر داخل عارضتين ] و [ يحدّد رقم العمود. للوصول إلى العنصر الموجود في السطر األول والعمود األول من المصفوفة .mat $[0][0]$  نستخدم ،mat

**الصيغة** [العمود][السطر]mat

}

mat[1][3]mat[1][3]+2 **مثال**

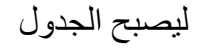

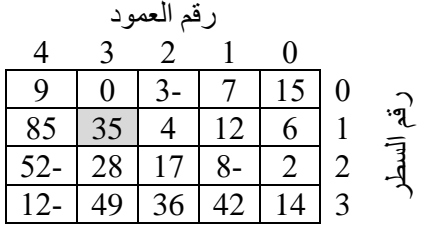

**.**3.6**قراءة مصفوفة**

لملء مصفوفة [N[L][C] نقوم بملء L سطر . حيث أنّ كلّ سطر عبارة عن جدول أحادي البُعد، به C عنصر .

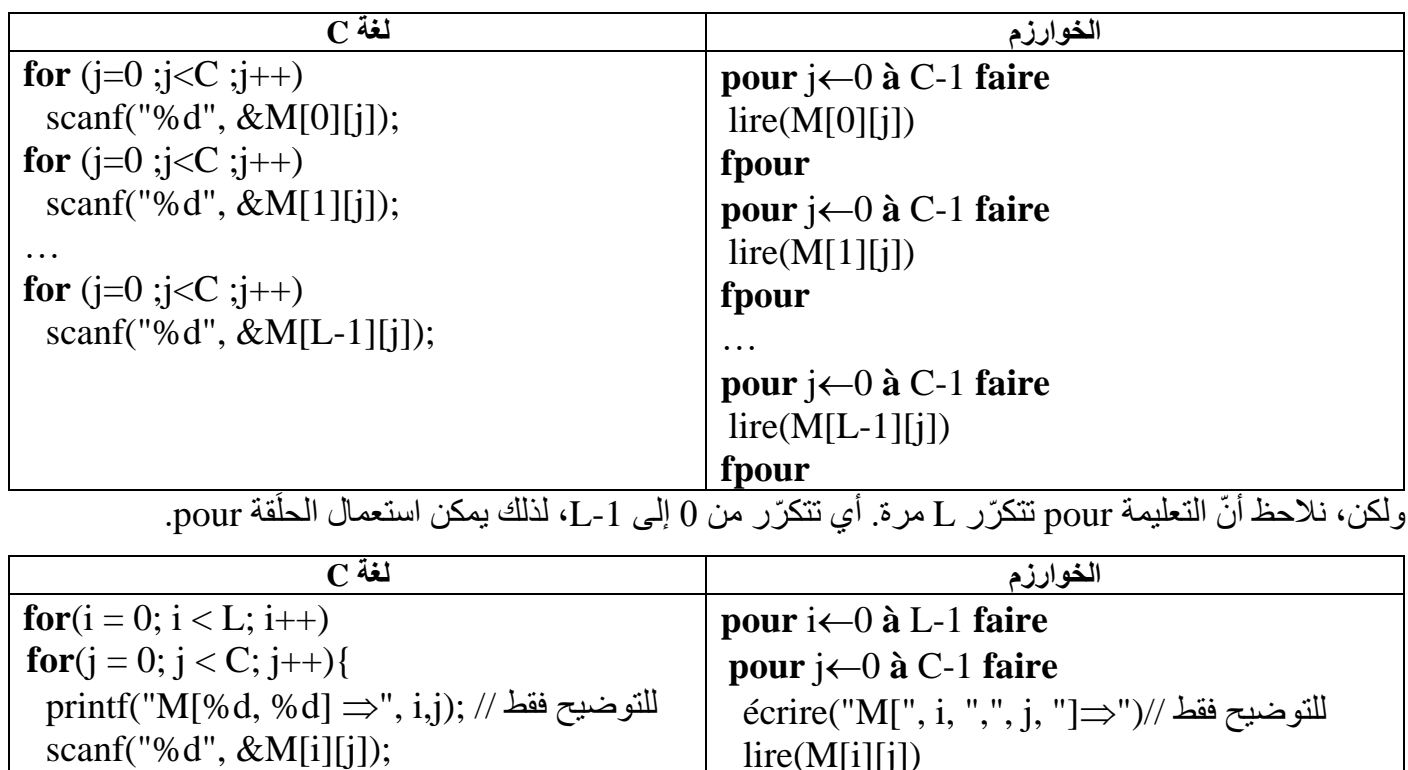

**finPour finPour**

التعليمة "lire" لملء الجدول، أمّا "écrire" فهي لتُوضّح للمستعمل ما المطلوب منه. تحتوي التعليمة ...for(j الداخليّة على تعليمتين printf للشرح، وscanf لإدخال القيم. أمّا ...for(i الخارجيّة فتحتوي على تعليمة واحدة هي ...for(j شرح écrire التوضيحية: نفرض ان 3=i و5=j

$$
\begin{array}{|c|c|c|c|c|c|} \hline \text{écrire}(\text{ } | \text{ "M[" } | \text{ } | \text{ } | \text{ "," } | \text{ } j & | \text{ "]} \Rightarrow \text{ "} \\ \hline \text{M[} & 3 & , & 5 & | \Rightarrow \end{array}
$$

### **.**3.7**طباعة مصفوفة**

مثل القراءة، écrire تتكّرر.

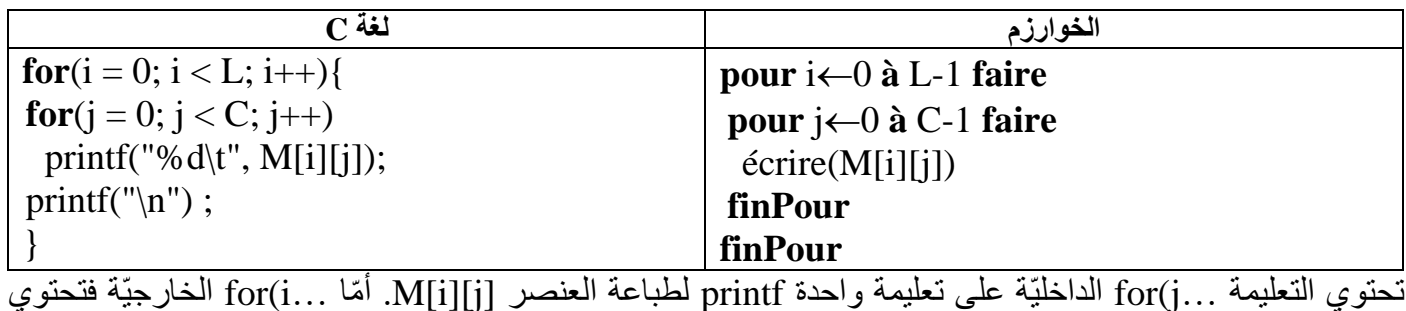

على تعليمتين ...j(for لطابعة السطر i، و("n("\printf للرجوع إلى السطر في نهاية كل سطر i من المصفوفة.

<mark>ملا**حظة:** لزيارة جميع عناصر المصفوفة نستعمل حلَقتين pour</mark>.

**.**3.8**مثال**

اكتب البرنامج الذي يدخل درجات الحرارة لكل ساعة، لمدّة 30 يوما، على شكل مصفوفة (30 على 24)، ثمّ يظهرها على الشاشة ، وبعد ذلك يظهر أكبر درجة حرارة، ومتى كانت.

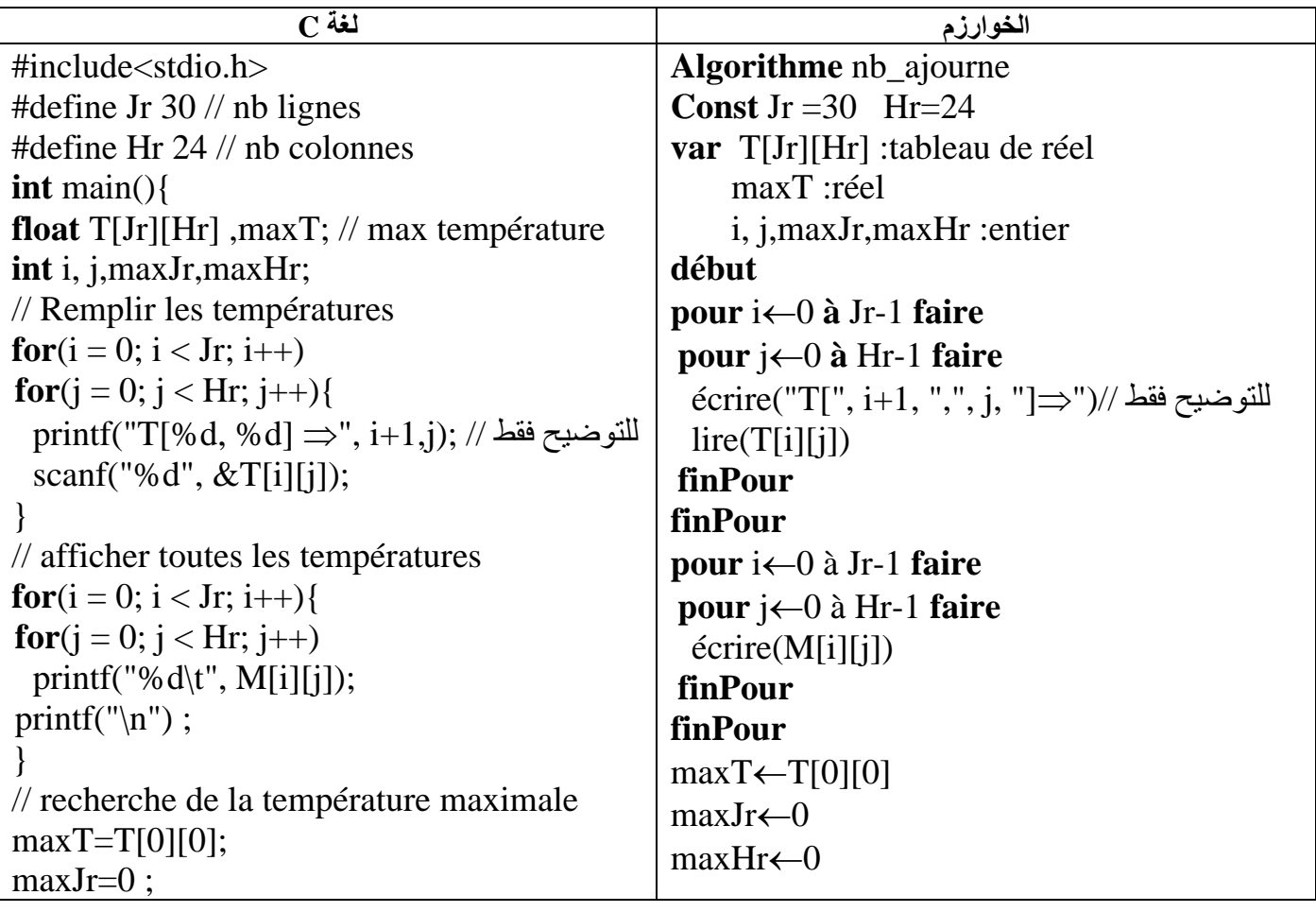

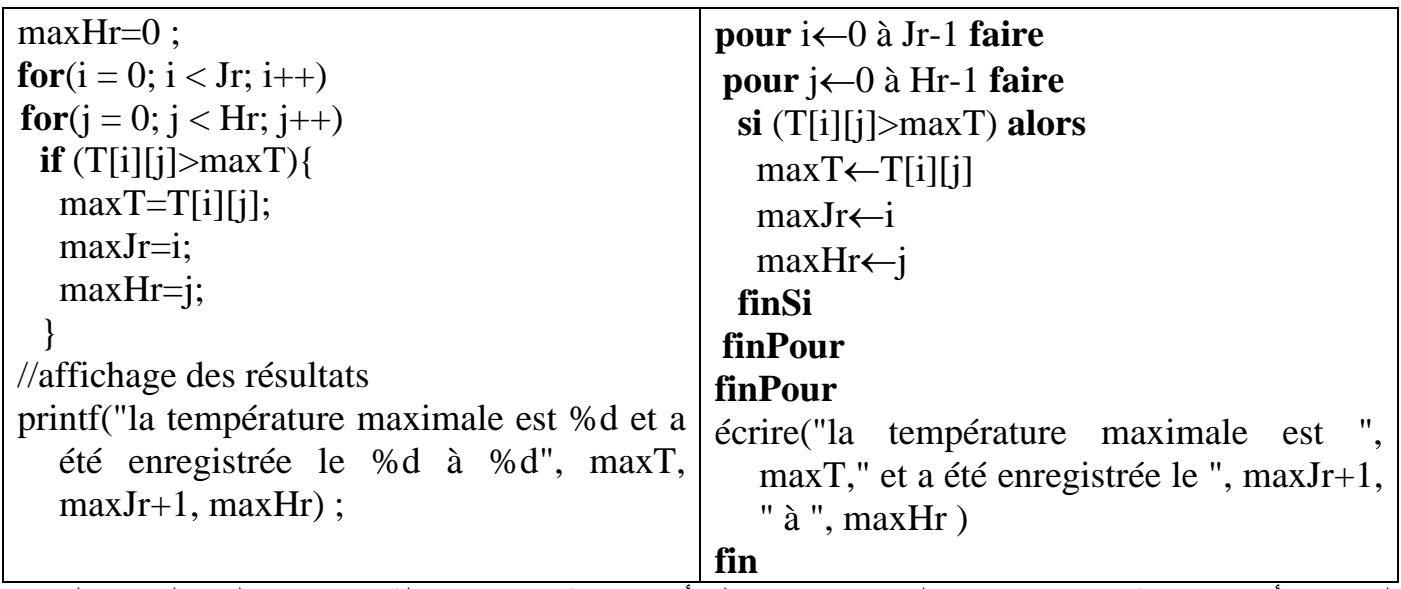

البرنامج يأخذ مصفوفة T من دراجات الحرارة، ويرجع لنا أكبر درجة حرارة مسجّلة maxT، واليوم الذي سُجّلت فيه maxJr، والساعة التي سُجّلت فيها maxHr. بعد تعبئة المصفوفة واظهار ها، نفرض أنّ أكبر درجة حرارة هي الموجودة في السطر 0 والساعة 0، ثمّ نقوم بزيارة جميع عناصر المصفوفة، وكلّما وجدنا درجة حرارة أكبر من المخزّنة في maxT، ڵ تتغيّر maxT. وبالتالي تتغيّر maxJr وmaxHr. وفي األخير نظهر النتائج على الشاشة ، مع زيادة 1 لـ maxJr أل ّن السطر يبدأ من الصفر ،0 واليوم يبدأ من الواحد .1

**.4 سالسل الرموز**

# **.**4.1**التعريف**

سلسلة رموز :String caractères de Chaines هي مجموعة مرتّبة من الرموز، يكون طولها 0 او أكثر. وتكون دوما بين علامتي اقتباس ثنائية <"> مثل "informatique"، "informatique"، "1"، "Bonne chance\n"، "informatique". وفي لغة C يتمّ استعمال جداول من نوع char لإنشاء السلاسل. وحين قراءة سلسلة رموز من لوحة المفاتيح، يتمّ وضىع كل رمز في خانة، وحين الانتهاء من الرموز، بنتمّ إضافة الرمز '0\' إلى نهاية النص للدلالة على نهايته. ويُطلق على الرمز '0\' اسم null والذي يحمل الشفرة .0 ويوجد ثابت مصرح به في المكتبة h.stdio يدعى NULL بأحرف كبيرة.

#define NULL 0

ملا**حظة:** بما أنّ كلّ رمز له شفرة، مثلا شفرة 'A' هي 65، شفرة 'a' هي 97، كذلك للرمز '0\' له شفرة وهي 0. إذن،  $0 \Leftrightarrow \Upsilon$  ' $\lozenge$ '  $\Leftrightarrow$  NULL

# **.**4.2**التصريح**

في الخوارزم، نستعمل النوع caractères de chaine، أ ّما في C، فنستعمل جدوال من الرموز. لنفرض أنّه لدينا السلسلة str، التي يمكنها أن تحتوي على 30 رمز على الأكثر ، بما فيها '0\'. يتمّ التصريح بها كما يلي:

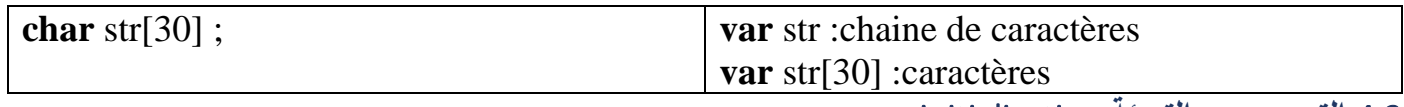

# **.**4.3**التصريح مع التهيئة** initialization

في المثال التالي، نقوم بإنشاء جدول رموز وتهيئته بالكلمة " Welcome".

**char** slt $[] = \{ 'W', 'e', 'I', 'c', 'o', 'm', 'e', '0' \};$ 

حيث تُنشئ هذه التعليمة جدوال من 8 رموز )7 خانات لكلمة " Welcome"، وخانة الحتواء الرمز '0\'. لكن، هناك طريقة أسهل وأسرع إلنشاء وتهيئة السلسلة وهي:

char  $\text{slt}[\ ] =$  "Welcome";

تؤدّي إلى نفس النتيجة، وهي انشاء جدول من 8 رموز، ينتهي بالرمز '0\'.

0 1 2 3 4 5 6 7 slt W e l c o m e \0

كما يمكن تحديد حجم الجدول:

char  $\text{slt}[30] =$  "Welcome";

| 0   | 1 | 2 | 3 | 4 | 5 | 6 | 7 | 8             | ... | 28  | 29 |
|-----|---|---|---|---|---|---|---|---------------|-----|-----|----|
| slt | W | e | 1 | c | o | m | e | $\setminus 0$ | ... | ... |    |

**.**4.4**االسناد**

بما أنّ السلاسل عبارة عن جداول، فلا يمكن اسناد سلسلة لمتغير مباشرة بعد التصريح به. والعمليّة التالية خاطئة

char slt[30];

 $slt = "Welcome"; // error : affectation a un tableau.$ 

ّة ()strcpy. وإلسناد سلسلة لمتغيّر أو نسخ متغيّر إلى متغيّر آخر ، نستعمل الدال

strcpy(slt , "Welcome" );

**.**4.5**اظهار سلسلة الرموز**

يمكن استعمال الصيغة c% إلظهار السلسلة حرف بحرف، إلى أن نصل إلى الرمز '0\'. مثل:

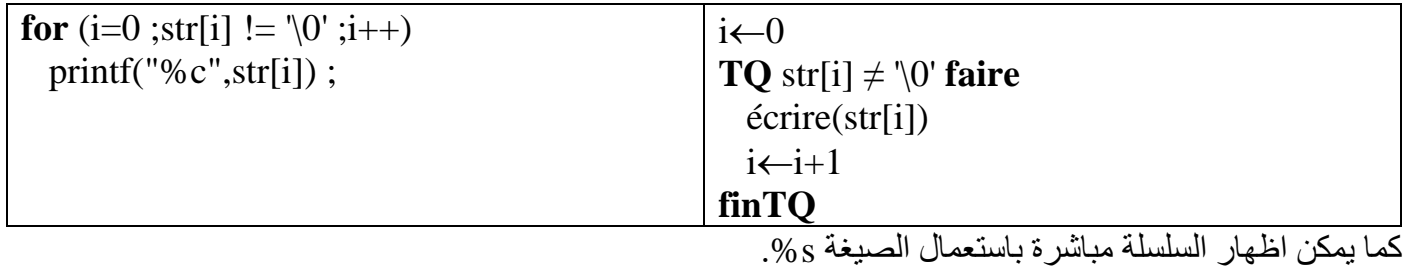

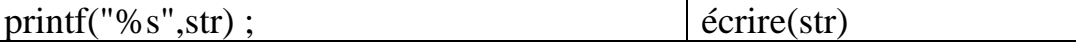

# **.**4.6**قراءة سلسلة**

يمكن ادخال السلسلة مباشرة باستعمال الصيغة s،% ودون استعمال & قبل اسم الجدول.

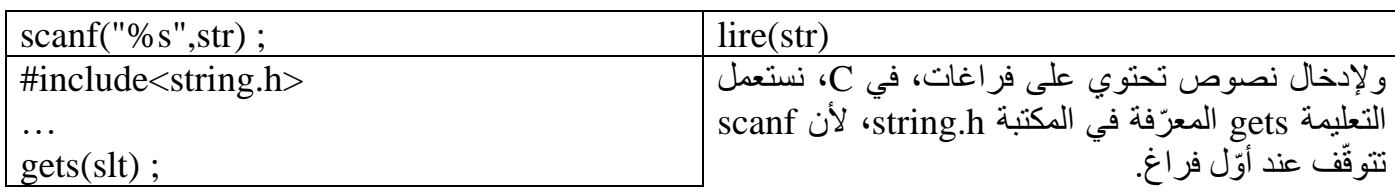

# **.**4.7**بعض الدوال الخا صة بالسالسل**

يدعم C مجموعة واسعة من الدوال التي تتعامل مع السلسل، وهي معرفة في المكتبة h.string. من بينها:

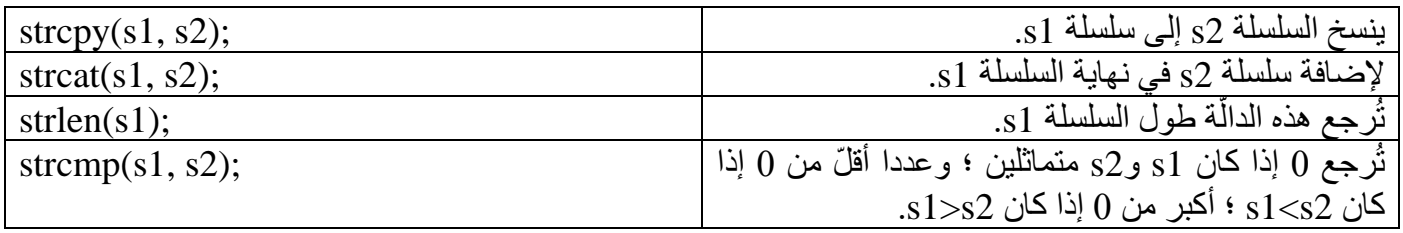

**.**4.8**امثلة مثال** :1 السلسلة الفارغة ; ""=str والتي طولها 0 0 1 2 3 4 5 6 … 28 29  $\text{str} \mid \emptyset \mid \quad | \quad | \quad | \quad | \quad \dots$ لا يهمّ محتوى الخانات بعد '0\'، فالسلسلة تنتهي عند أوّل '0\'. إذن، يمكن تحويل أيّ سلسلة إلى سلسلة فارغة بوضع  $str[0]='\0$ **مثال** :**2** سلسلة تحتوي حرف ا واحدا، فهي تختلف عن النوع رمز. إذن، 'w"≠'w "فـ "w "عبارة عن جدول. 0 1 2 3 4 5 6 … 28 29

 $\text{str} \mid w \mid \emptyset \mid \quad | \quad | \quad | \quad ...$ مثال 3: اكتب البرنامج الذي يقوم بإدخال نص، ثم يقوم بتحويل الحروف الكبيرة إلى صغيرة، والصغيرة إلى كبيرة.

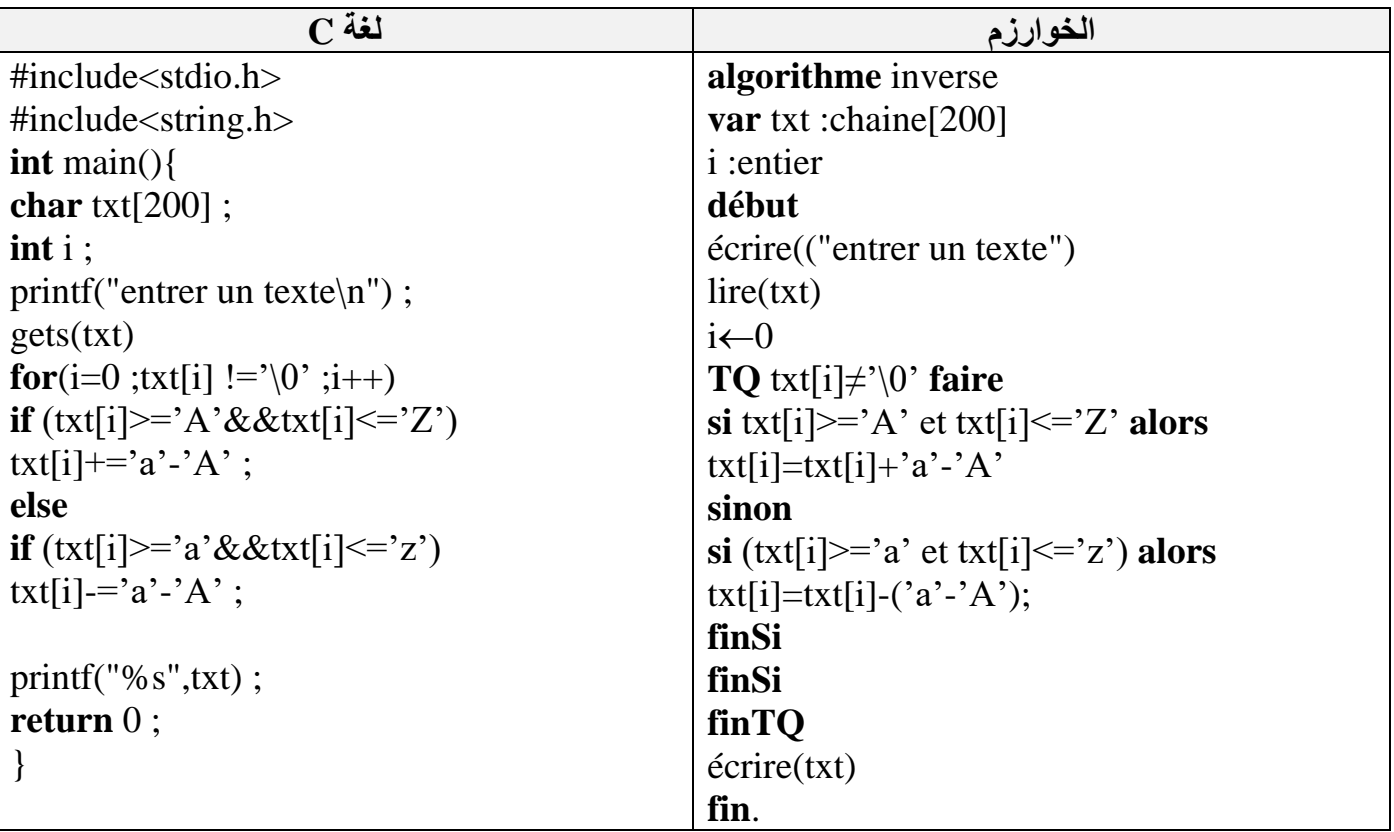